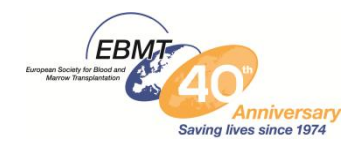

Dear Data Manager

## RE: DATA QUALITY CHECKS – WE NEED YOUR HELP PLEASE!

I am contacting you to ask for your assistance in checking your centre's data before it is transferred from ProMISe into the new system. These Data Quality reports will help to identify some key Data Quality issues - such as invalid data, missing data, duplicate information, incorrect diagnosis, error messages and conflicting information. This is an important exercise as some records may not be transferred to the new system if the data has not been correctly recorded.

- We will send you an **Excel file** very shortly and this will contain a number of Data Quality reports. We would like you to please check the patient data in this spreadsheet. The reports are straightforward to check. Here is a brief summary of what is involved:-
- The file will be password protected and you will receive the password in a separate email
- Below you will find a table with details of what is involved with checking the reports in the Excel spreadsheet.
- When you open the Excel spreadsheet, it will contain a number of sheets each sheet will represent one of the Data Quality Reports for your **Centre**
- Please check the patient's details in each of the reports. You should refer to the explanation in the table below. Enter the correct data in the **last column** of each separate sheet.
- Save the document as you go along.
- When you have finished checking all the reports, save the spreadsheet and then email it back to us at: [registryhelpdesk@ebmt.org.](mailto:registryhelpdesk@ebmt.org) We will then make the corrections in the database.

*When you receive the file, it may look like a large file of queries but please do not be discouraged! – some of them will be very brief and will only take a few moments to check.* 

**Please note, you may not receive all of the reports listed in the** *Instructions document* **– you will only receive the one where errors have been identified.** 

We are happy to help you, so if you need any help please contact us on [registryhelpdesk@ebmt.org](mailto:registryhelpdesk@ebmt.org) for any further assistance.

**So please help us to ensure that your data is as accurate as possible for the forthcoming data transfer. And finally,** *THANK YOU – WE REALLY DO APRECIATE ALL OF YOUR HELP.* 

## **"TIDY UP YOUR DATA"**

## **EBMT REGISTRY DATA QUALITY REPORTS - TO CHECK AND CORRECT THAT YOUR DATA IS ACCURATE AND UP TO DATE**

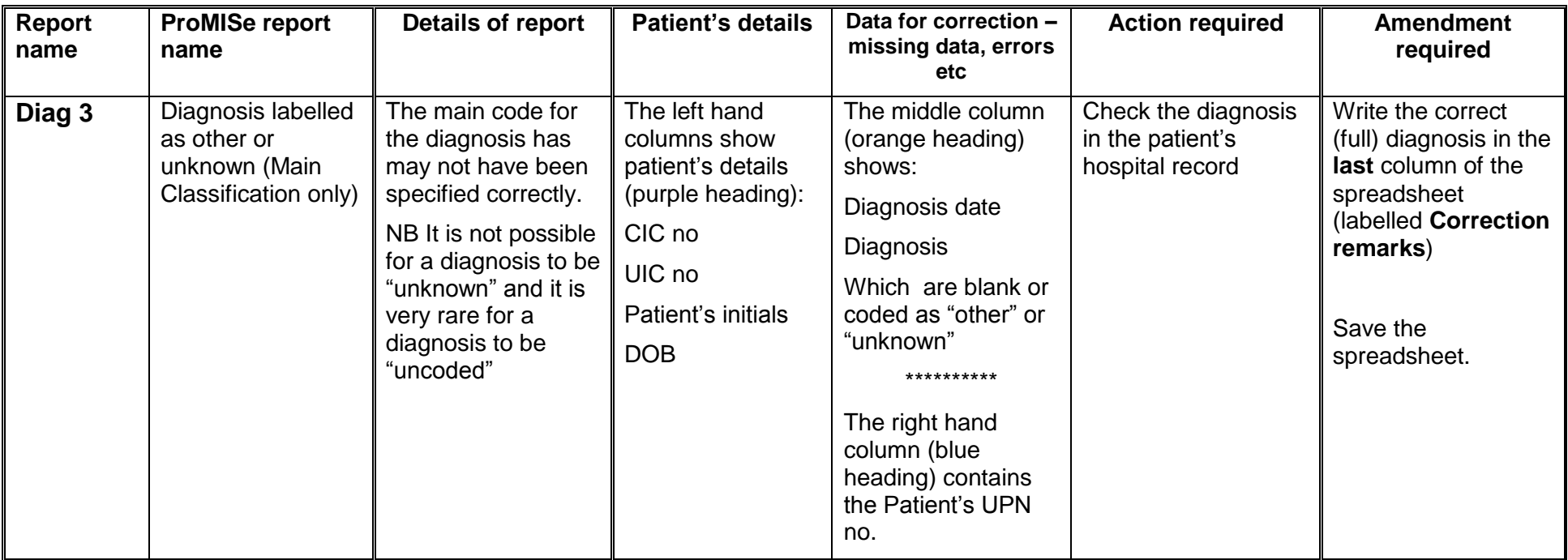

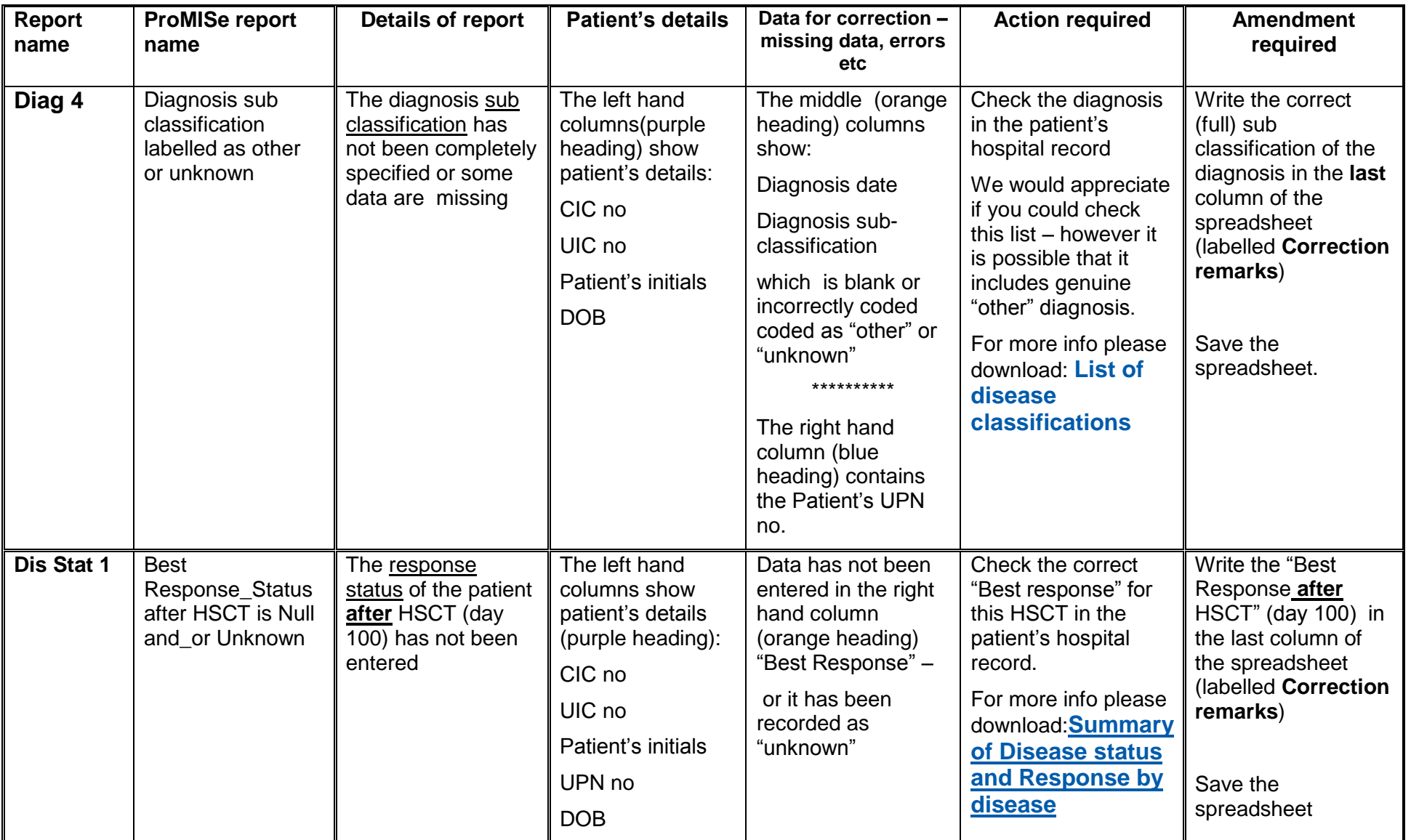

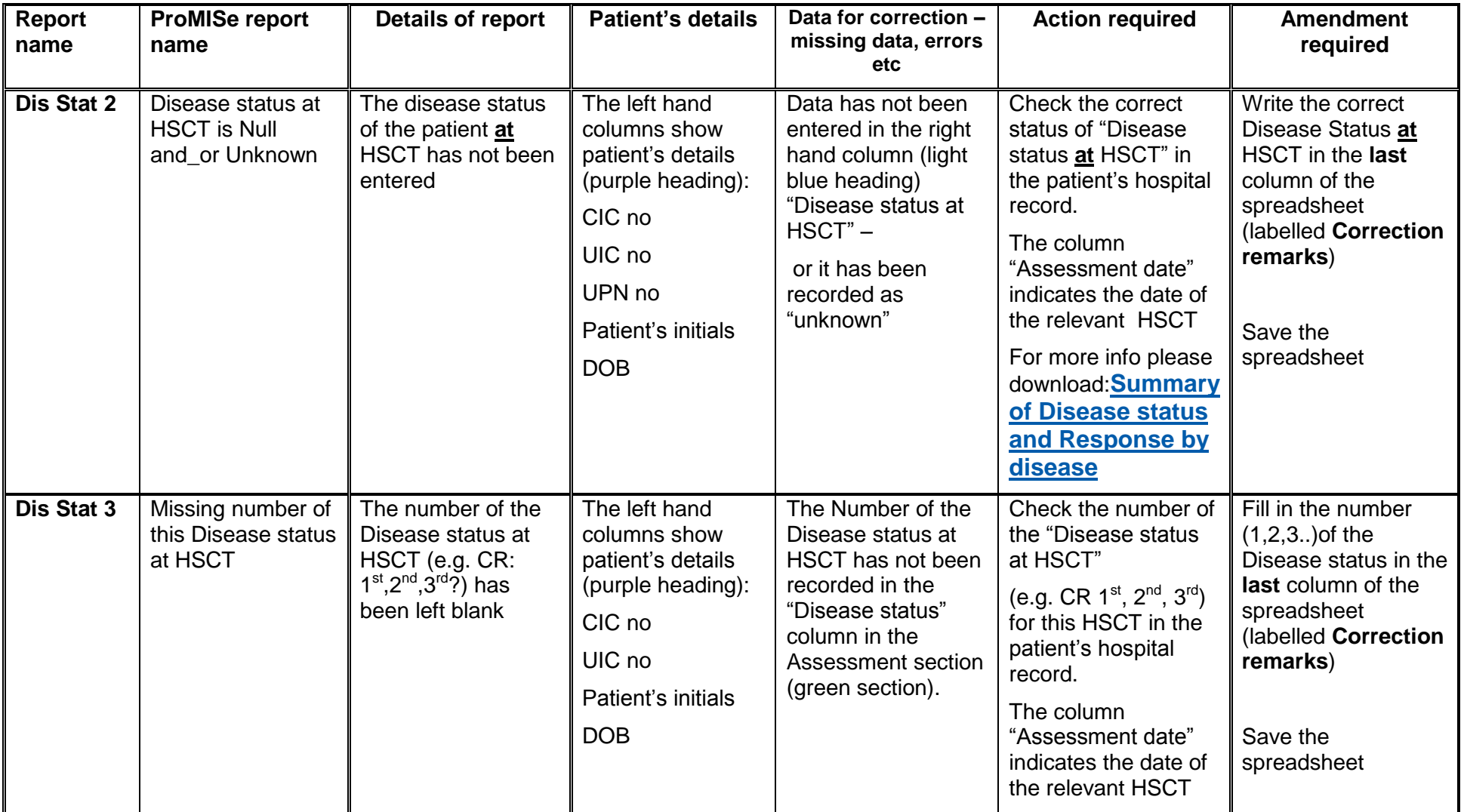

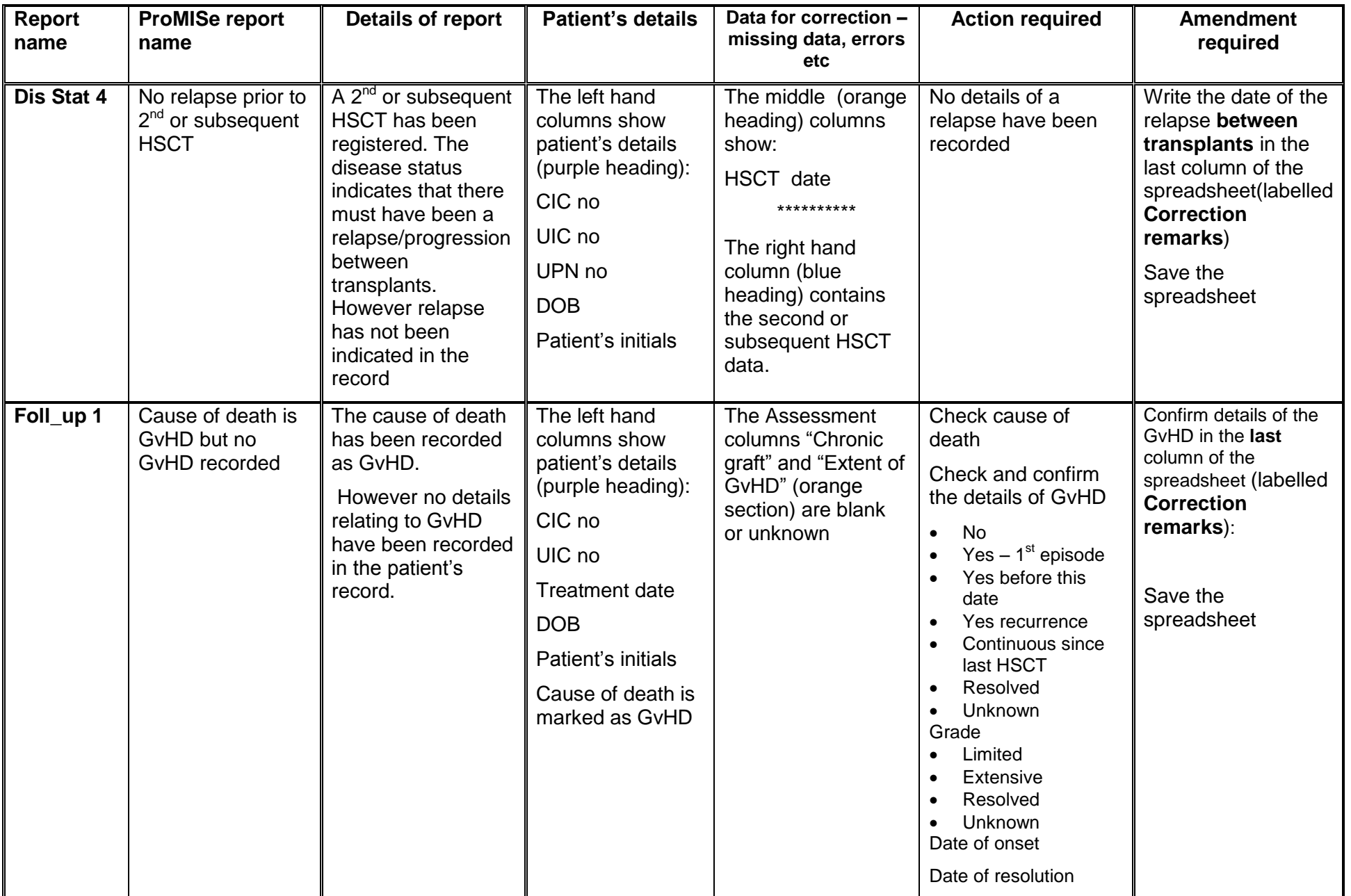

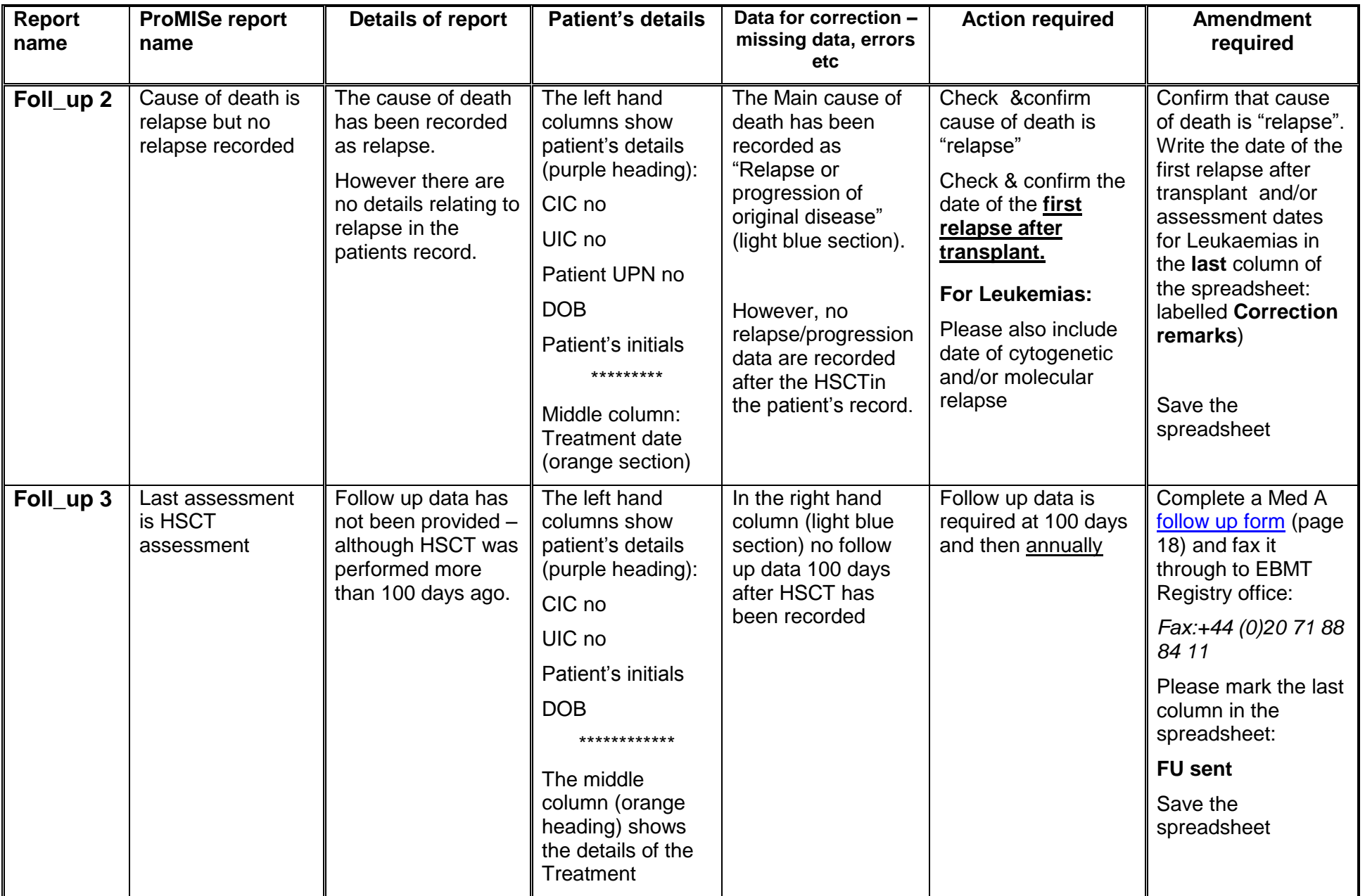

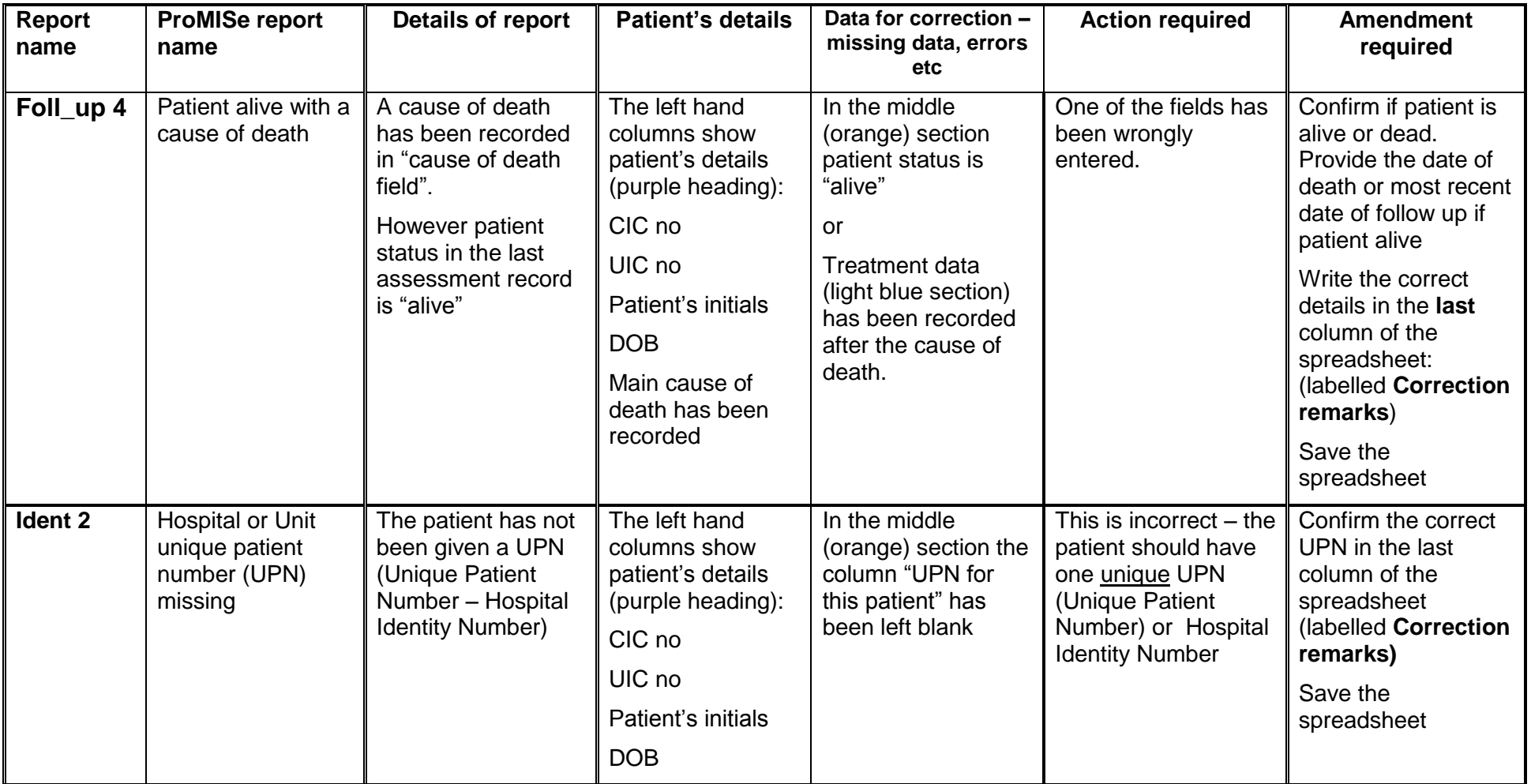

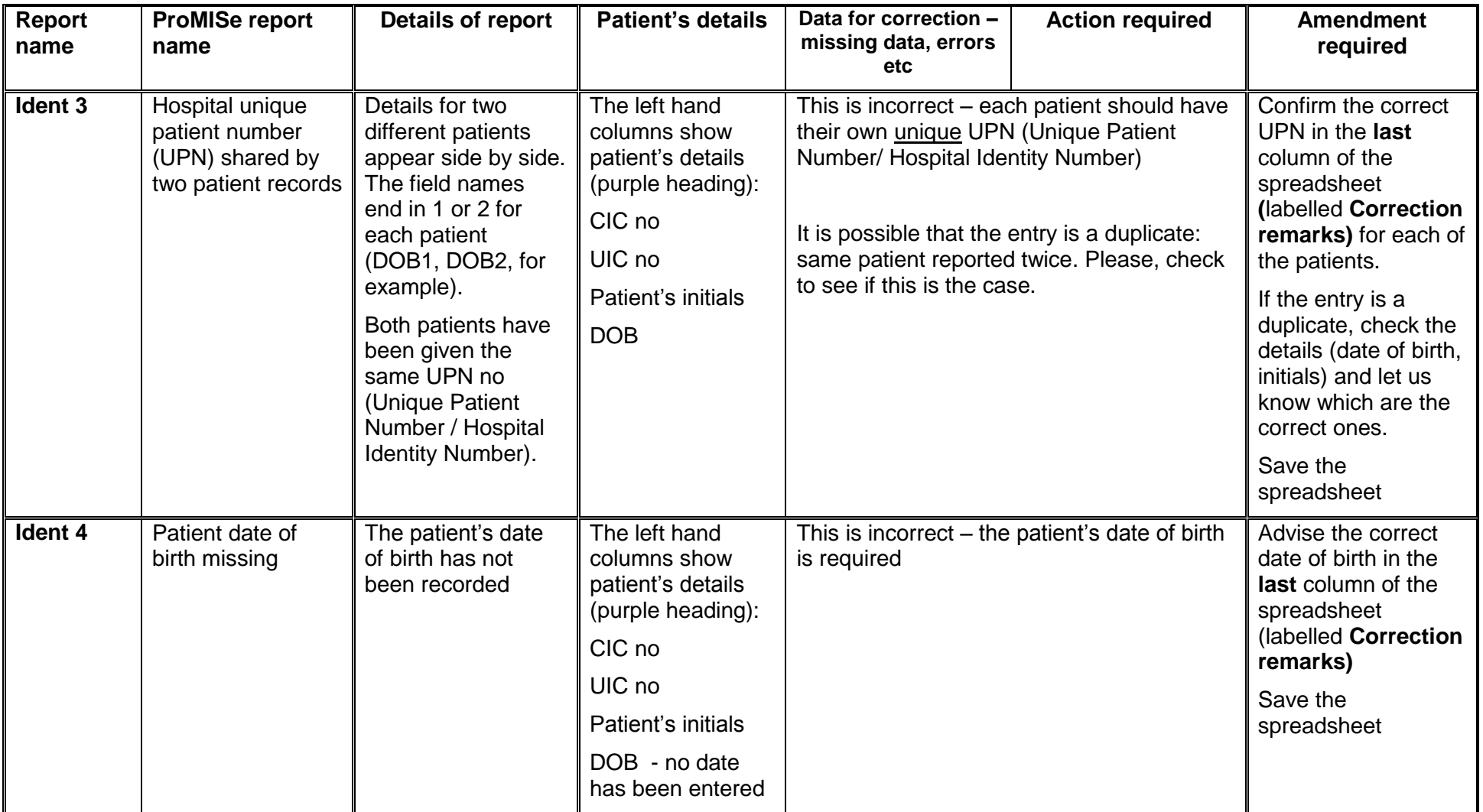

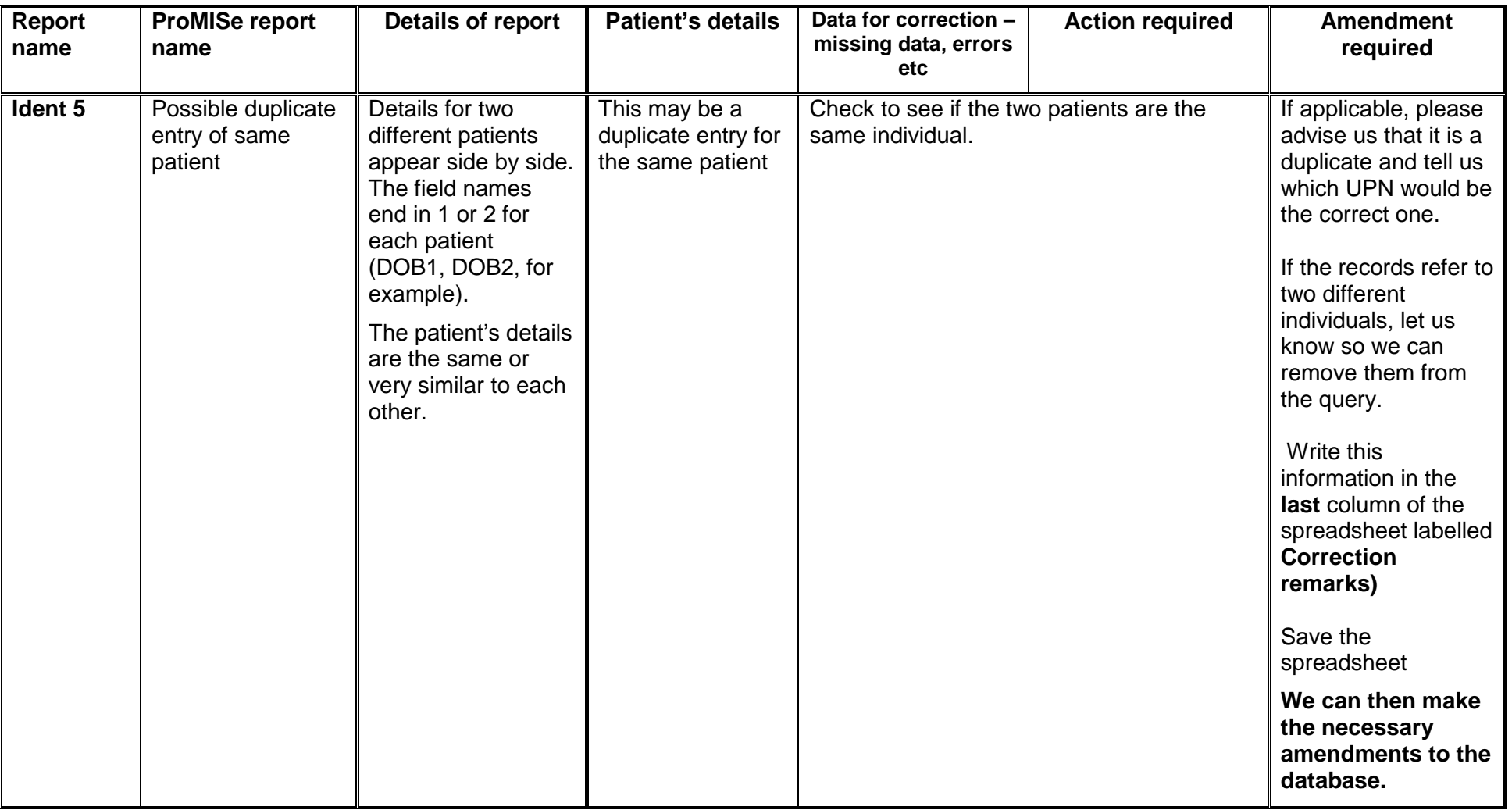

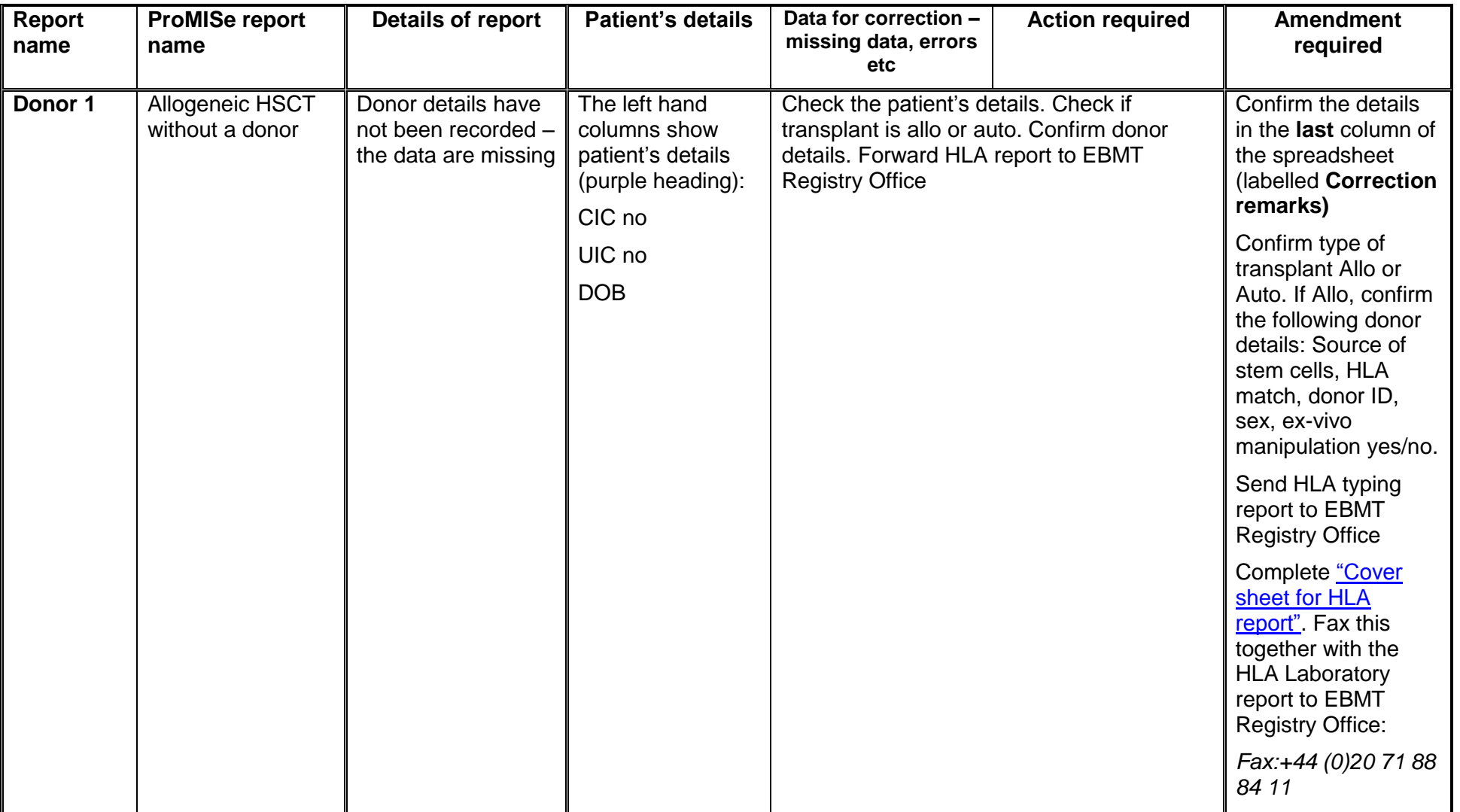

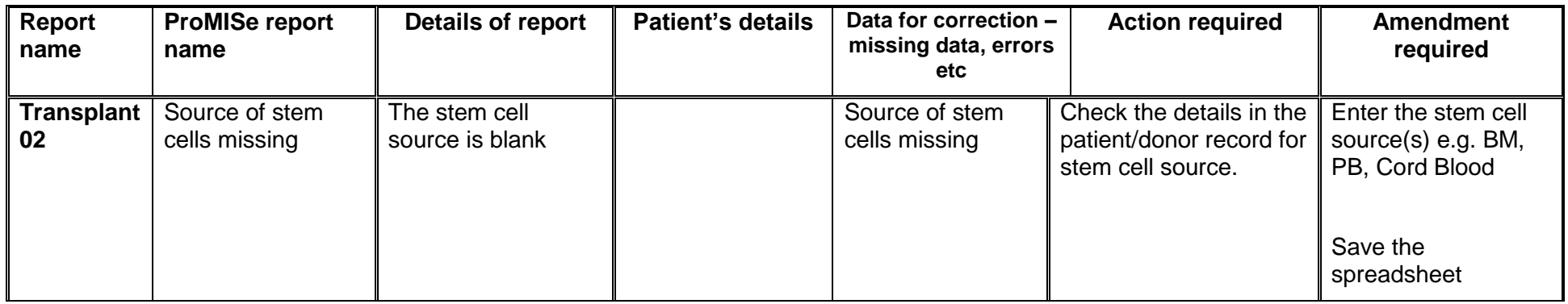

When you have finished checking all the reports, save the Excel spreadsheet and then email it back to us at: [registryhelpdesk@ebmt.org.](mailto:registryhelpdesk@ebmt.org) We will then make the corrections in the database.

Thank you very much for your help